# **МИНИСТЕРСТВО НАУКИ И ВЫСШЕГО ОБРАЗОВАНИЯ РОССИЙСКОЙ ФЕДЕРАЦИИ**

### **Федеральное государственное бюджетное образовательное учреждение высшего образования**

«ТОМСКИЙ ГОСУДАРСТВЕННЫЙ УНИВЕРСИТЕТ СИСТЕМ УПРАВЛЕНИЯ И РАДИОЭЛЕКТРОНИКИ» (ТУСУР)

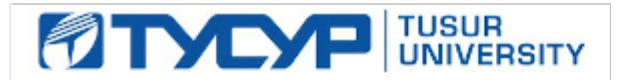

УТВЕРЖДАЮ Проректор по учебной работе

Документ подписан электронной подписью

Сертификат: a1119608-cdff-4455-b54e-5235117c185c<br>Владелец: Сенченко Павел Васильевич Действителен: с 17.09.2019 по 16.09.2024

### РАБОЧАЯ ПРОГРАММА ДИСЦИПЛИНЫ

### **МАТЕМАТИЧЕСКИЕ МЕТОДЫ ИССЛЕДОВАНИЯ СИСТЕМ**

Уровень образования: **высшее образование - бакалавриат** Направление подготовки / специальность: **09.03.02 Информационные системы и технологии** Направленность (профиль) / специализация: **Аналитические информационные системы** Форма обучения: **очная** Факультет: **Факультет вычислительных систем (ФВС)** Кафедра: **Кафедра экономической математики, информатики и статистики (ЭМИС)** Курс: **3** Семестр: **6** Учебный план набора 2021 года

#### Объем дисциплины и виды учебной деятельности

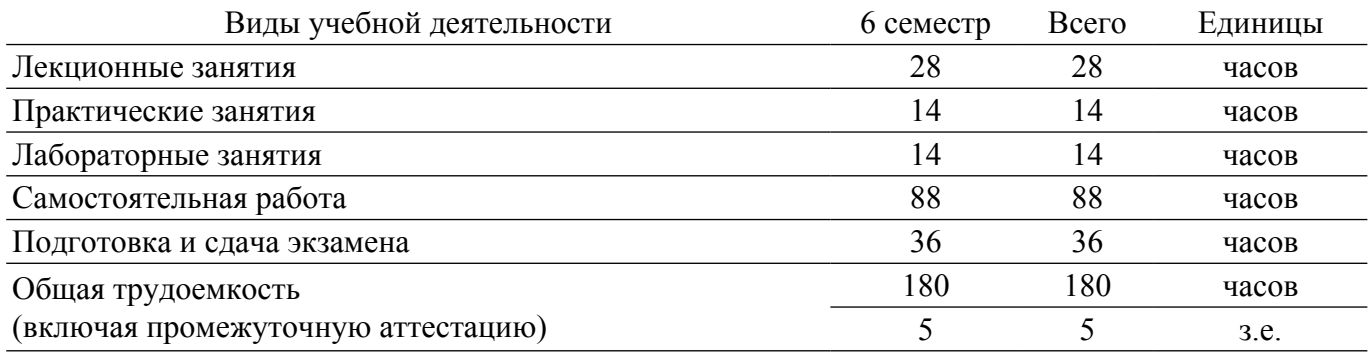

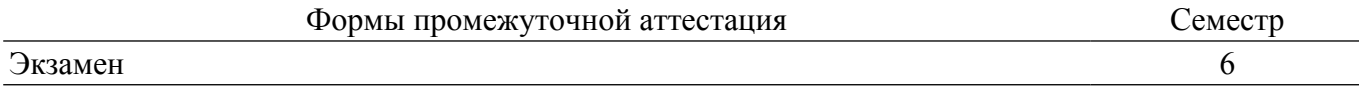

### **1. Общие положения**

### **1.1. Цели дисциплины**

1. Изучение современных информационных технологий и программных средств для решения задач профессиональной деятельности в области использования математических методов исследования систем.

2. Обучение планированию, организации и осуществлению научно-исследовательских работ при математическом исследовании систем.

3. Обучение навыкам использования методов математического анализа и моделирования при исследовании систем.

#### **1.2. Задачи дисциплины**

1. Изучить компоненты Excel, применяемые для математического моделирования и исследования систем.

2. Научиться выбирать компоненты Excel для решения задач, возникающих при математическом моделировании и исследовании систем.

3. Овладеть навыками использования функций и надстроек Excel при решении задач математического исследования систем в профессиональной деятельности.

4. Изучить виды научных исследований, применяемых при математическом моделировании и исследовании систем.

5. Научить навыкам планирования и выполнения научно-исследовательских работ при построении математических моделей.

6. Изучить методы расчета математических моделей регрессионного анализа, методы оптимизации для решения практических задач профессиональной деятельности.

### **2. Место дисциплины в структуре ОПОП**

Блок дисциплин: Б1. Дисциплины (модули).

Часть блока дисциплин: Часть, формируемая участниками образовательных отношений.

Модуль дисциплин: Модуль направленности (профиля) (major).

Индекс дисциплины: Б1.В.02.05.

Реализуется с применением электронного обучения, дистанционных образовательных технологий.

### **3. Перечень планируемых результатов обучения по дисциплине, соотнесенных с индикаторами достижения компетенций**

Процесс изучения дисциплины направлен на формирование следующих компетенций в соответствии с ФГОС ВО и основной образовательной программой (таблица 3.1):

Компетенция Индикаторы достижения компетенции Планируемые результаты обучения по дисциплине **Универсальные компетенции** - - - **Общепрофессиональные компетенции**

Таблица 3.1 – Компетенции и индикаторы их достижения

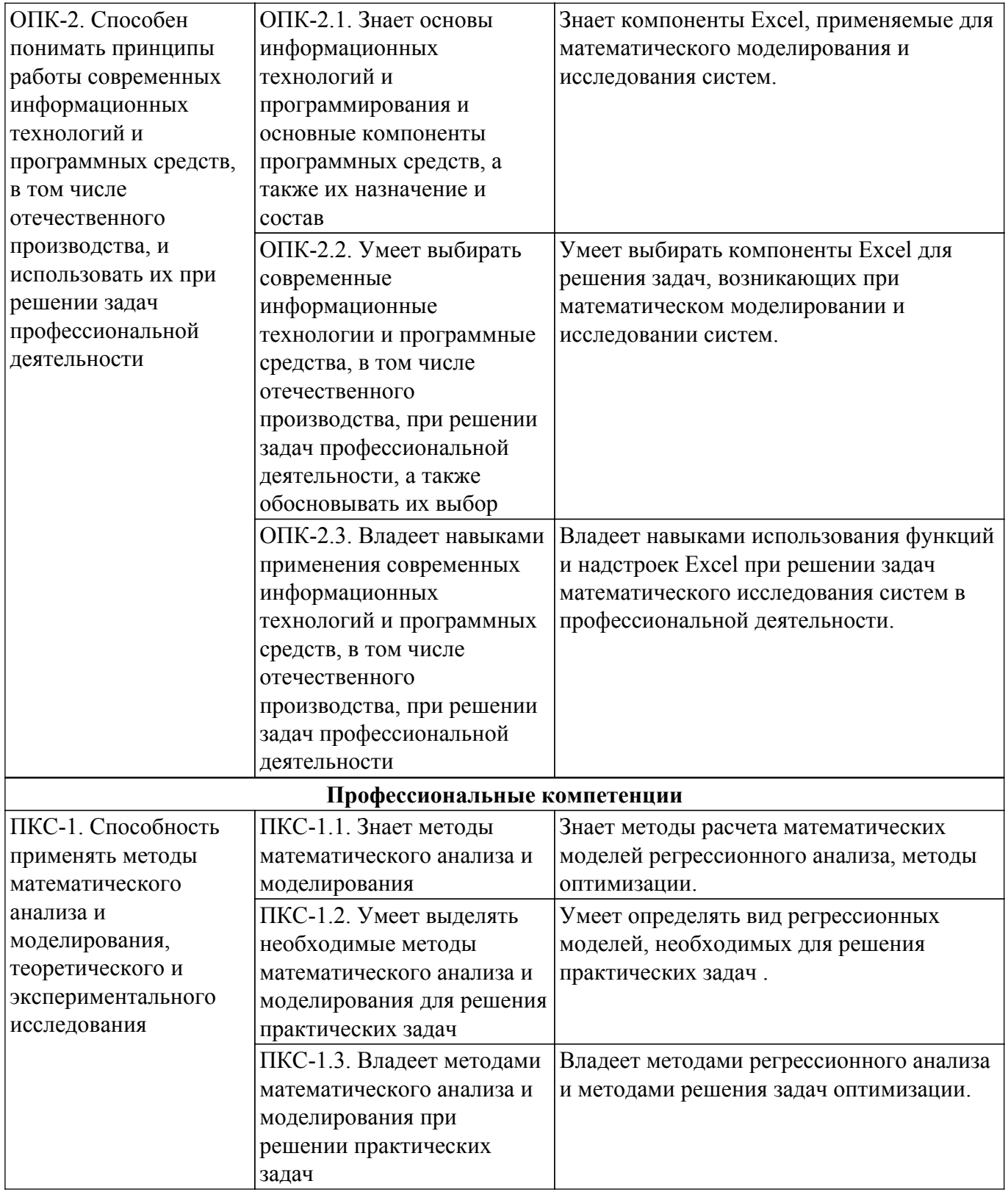

### **4. Объем дисциплины в зачетных единицах с указанием количества академических часов, выделенных на контактную работу обучающихся с преподавателем и на самостоятельную работу обучающихся**

Общая трудоемкость дисциплины составляет 5 зачетных единиц, 180 академических часов. Распределение трудоемкости дисциплины по видам учебной деятельности представлено в таблице 4.1.

Таблица 4.1 – Трудоемкость дисциплины по видам учебной деятельности

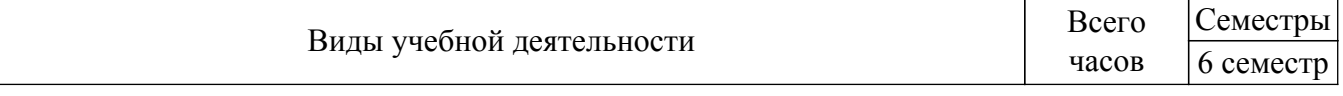

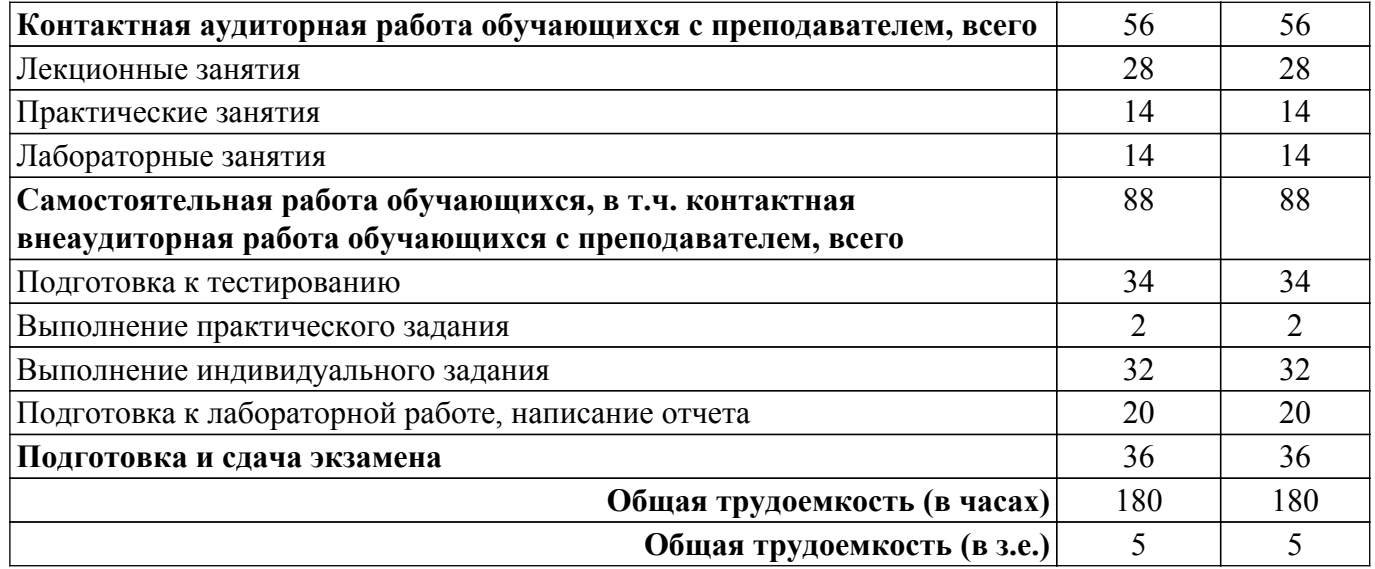

### **5. Структура и содержание дисциплины**

### **5.1. Разделы (темы) дисциплины и виды учебной деятельности**

Структура дисциплины по разделам (темам) и видам учебной деятельности приведена в таблице 5.1.

Таблица 5.1 – Разделы (темы) дисциплины и виды учебной деятельности

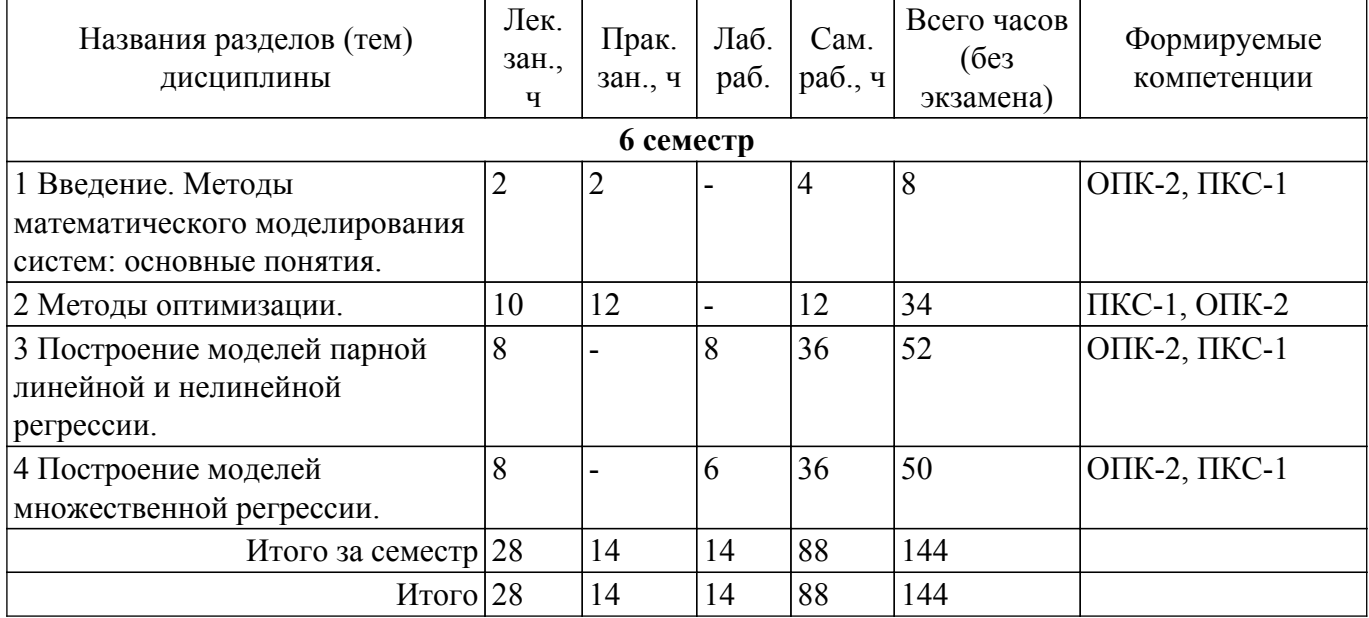

### **5.2. Содержание разделов (тем) дисциплины**

Содержание разделов (тем) дисциплины (в т.ч. по лекциям) приведено в таблице 5.2. Таблица 5.2 – Содержание разделов (тем) дисциплины (в т.ч. по лекциям)

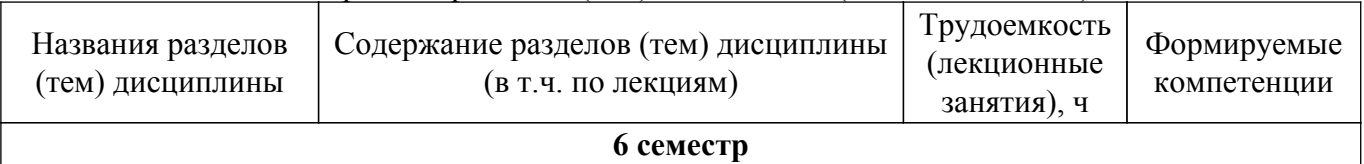

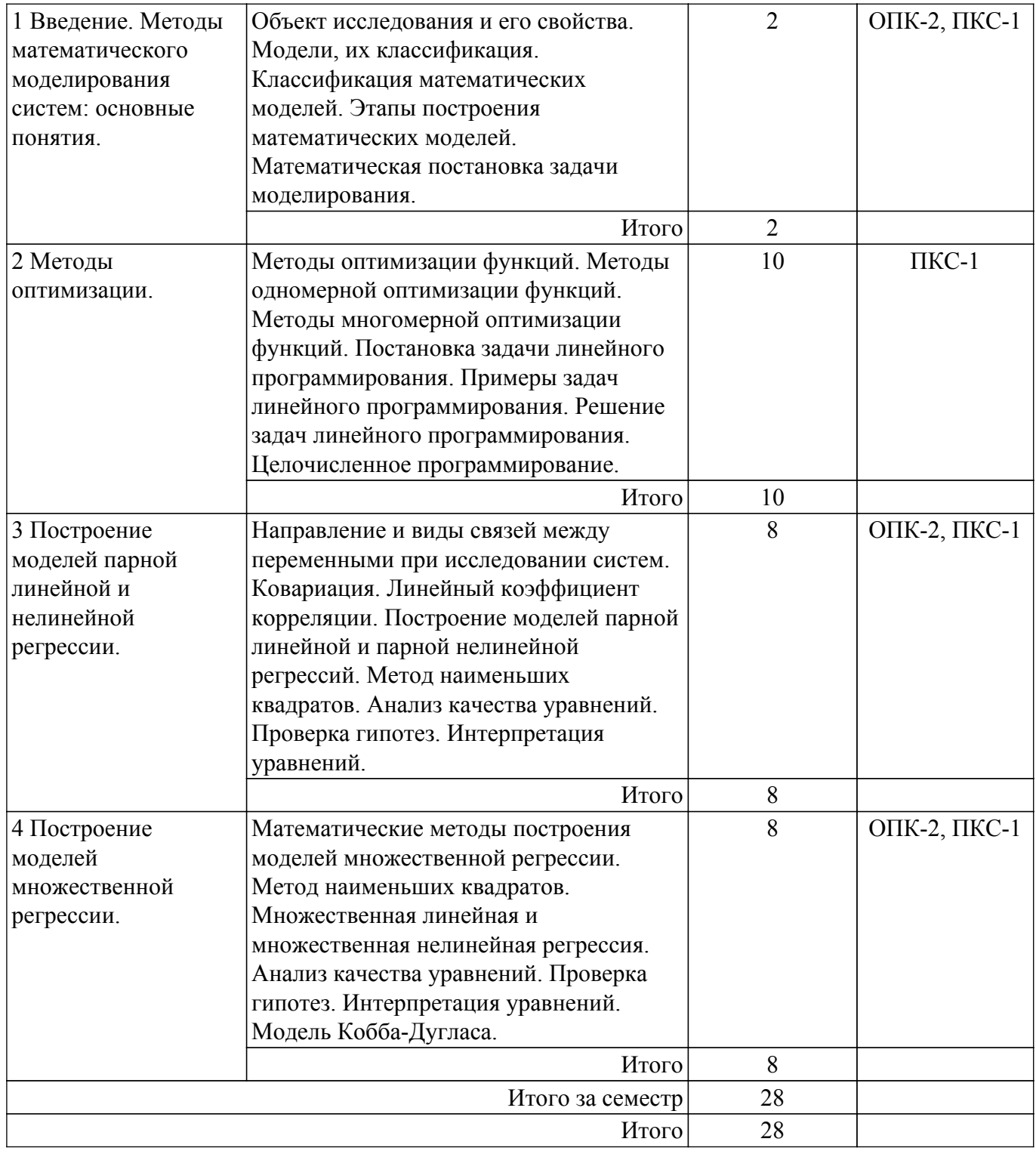

## **5.3. Практические занятия (семинары)**

Наименование практических занятий (семинаров) приведено в таблице 5.3. Таблица 5.3 – Наименование практических занятий (семинаров)

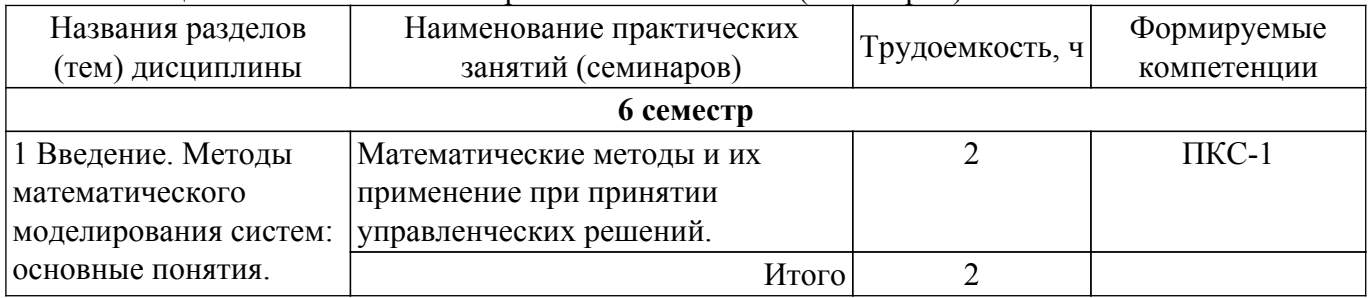

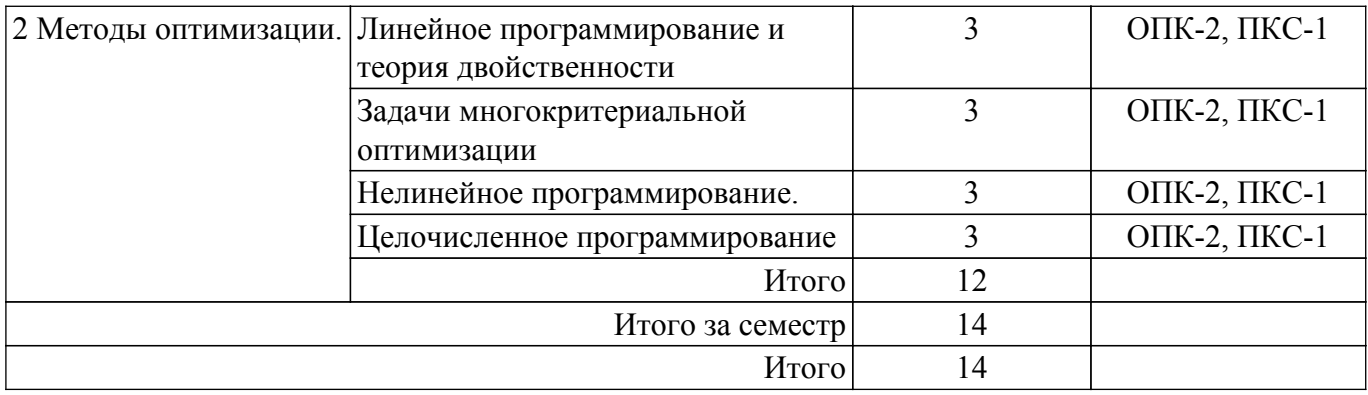

### **5.4. Лабораторные занятия**

Наименование лабораторных работ приведено в таблице 5.4. Таблица 5.4 – Наименование лабораторных работ

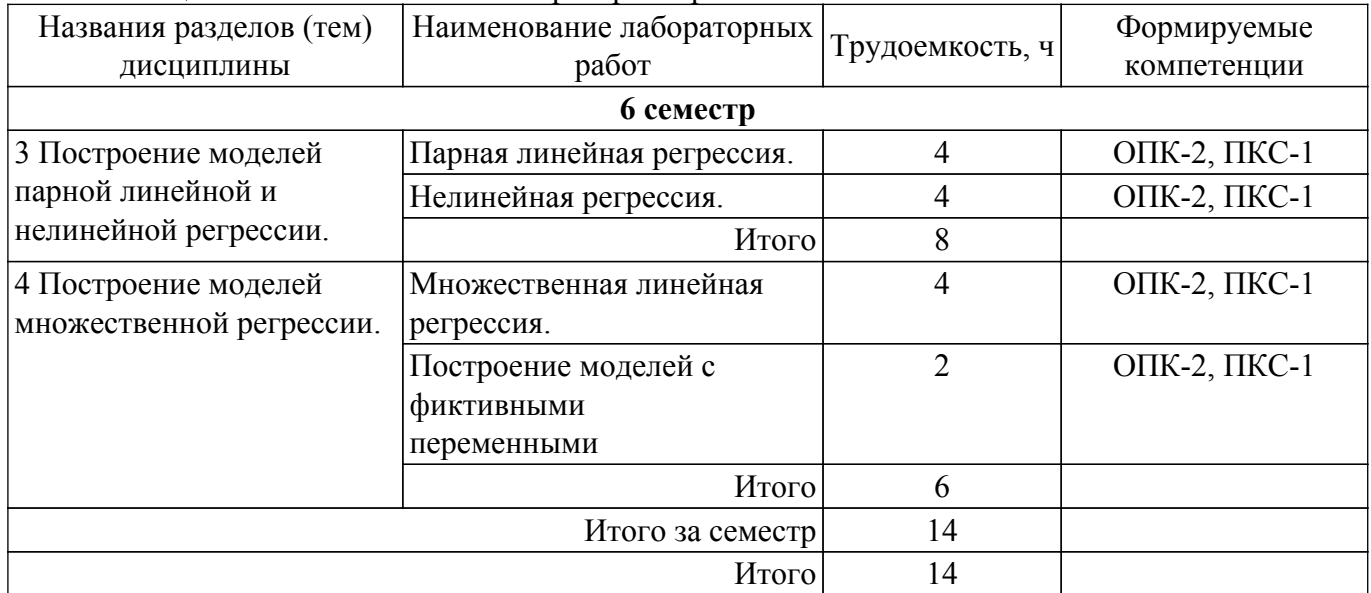

### **5.5. Курсовой проект / курсовая работа**

Не предусмотрено учебным планом

### **5.6. Самостоятельная работа**

Виды самостоятельной работы, трудоемкость и формируемые компетенции представлены в таблице 5.6.

Таблица 5.6 – Виды самостоятельной работы, трудоемкость и формируемые компетенции

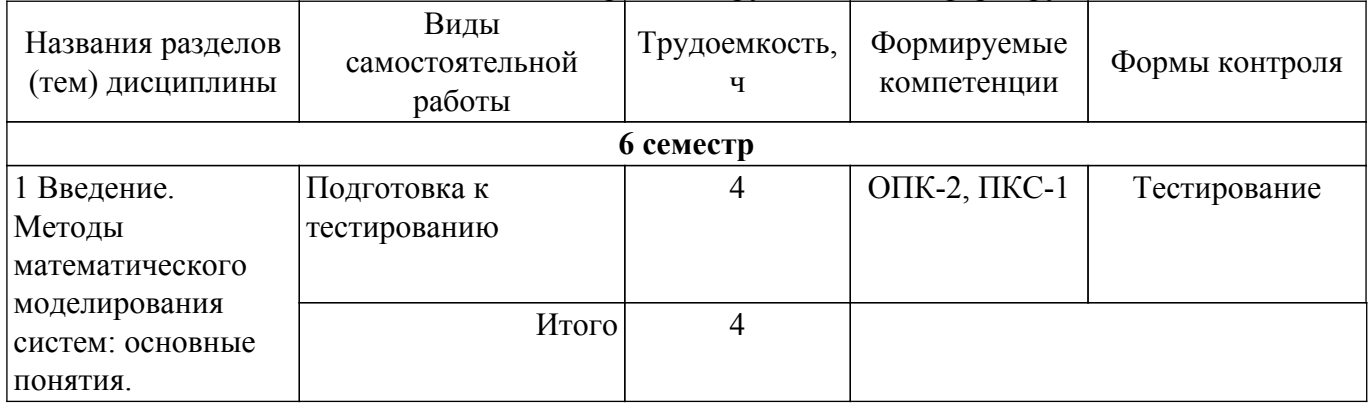

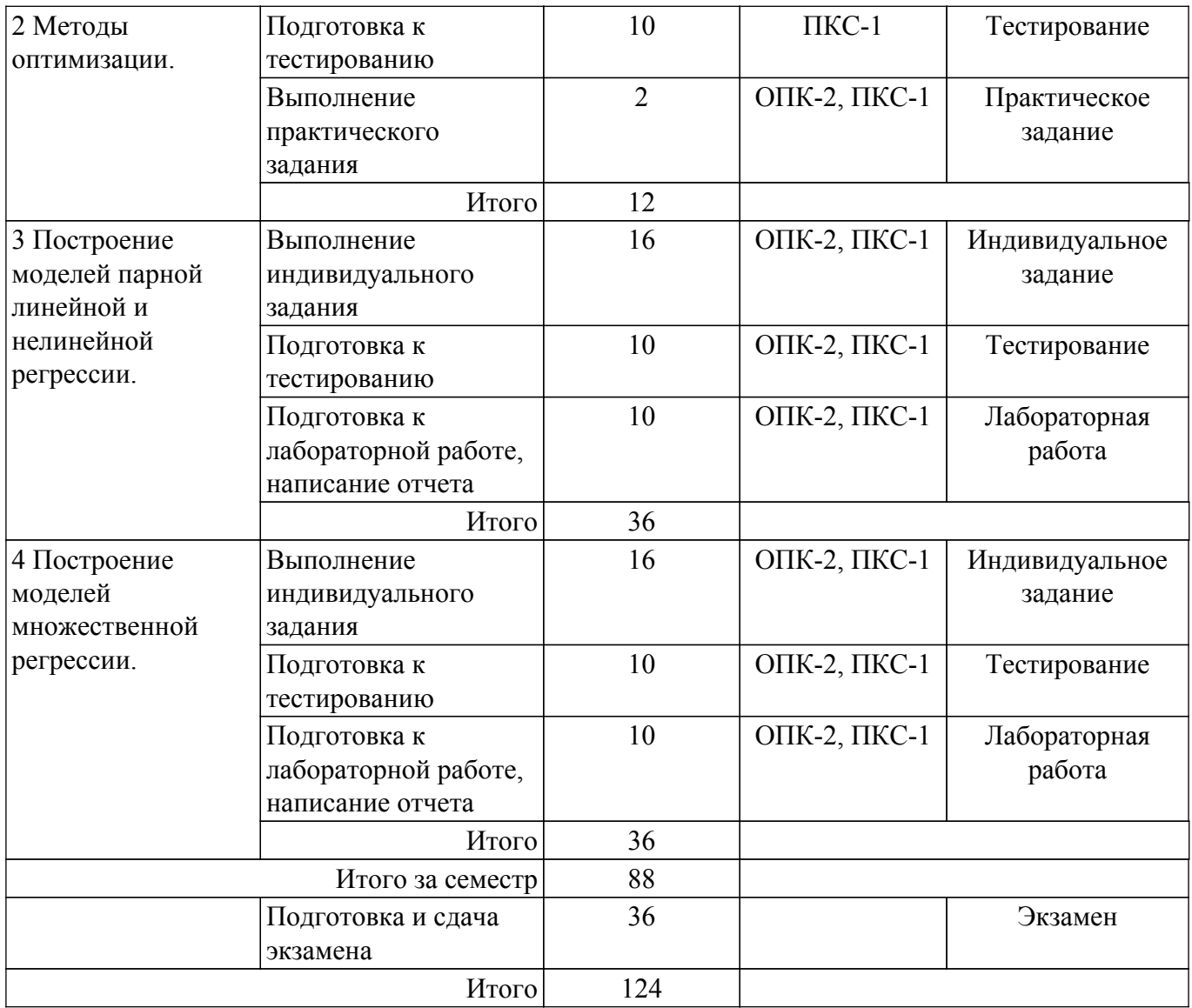

### **5.7. Соответствие компетенций, формируемых при изучении дисциплины, и видов учебной деятельности**

Соответствие компетенций, формируемых при изучении дисциплины, и видов учебной деятельности представлено в таблице 5.7.

Таблица 5.7 – Соответствие компетенций, формируемых при изучении дисциплины, и видов занятий

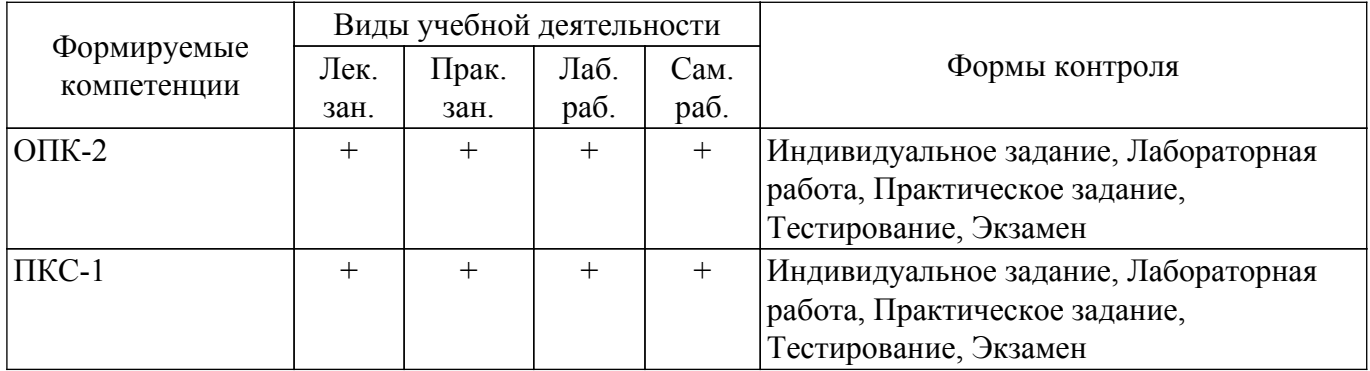

### **6. Рейтинговая система для оценки успеваемости обучающихся**

### **6.1. Балльные оценки для форм контроля**

Балльные оценки для форм контроля представлены в таблице 6.1. Таблица 6.1 – Балльные оценки

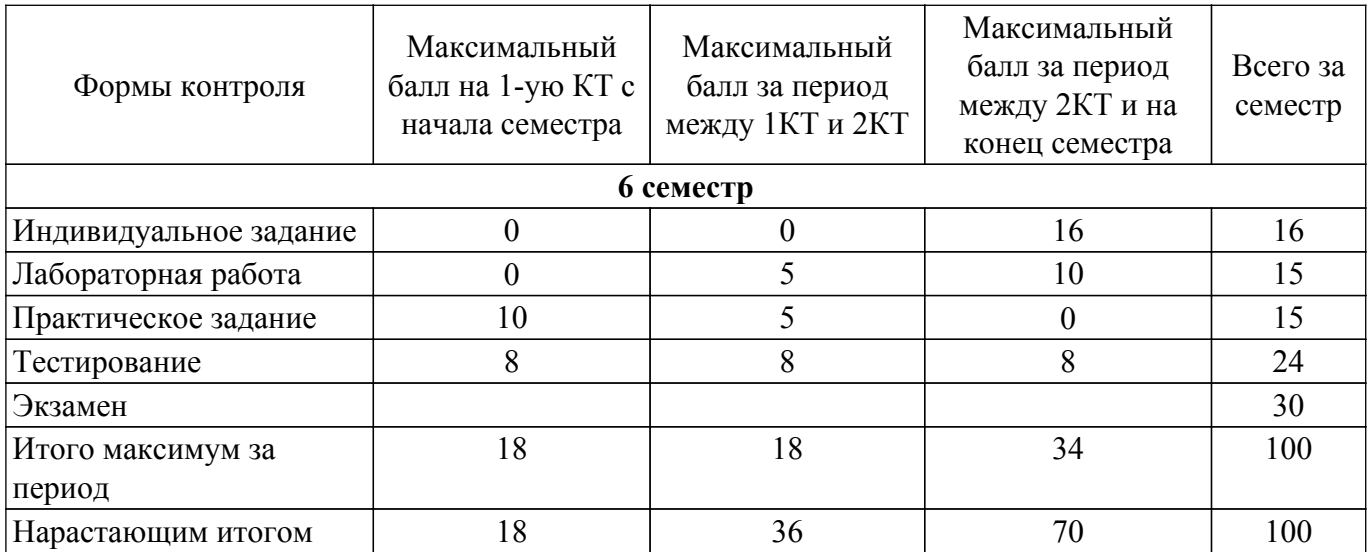

### **6.2. Пересчет баллов в оценки за текущий контроль**

Пересчет баллов в оценки за текущий контроль представлен в таблице 6.2.

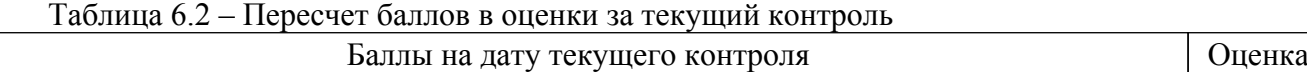

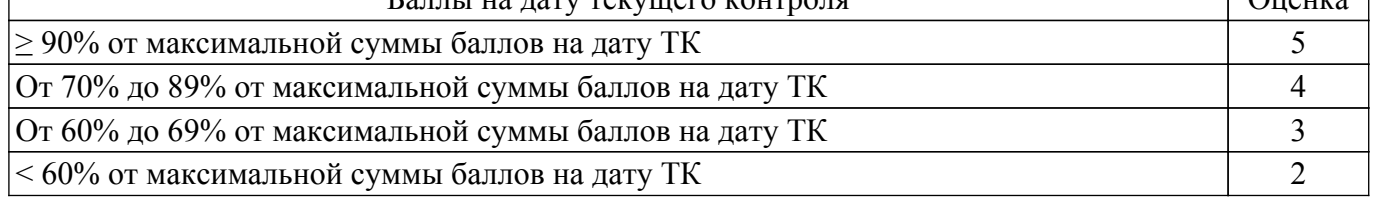

### **6.3. Пересчет суммы баллов в традиционную и международную оценку**

Пересчет суммы баллов в традиционную и международную оценку представлен в таблице 6.3.

Таблица 6.3 – Пересчет суммы баллов в традиционную и международную оценку

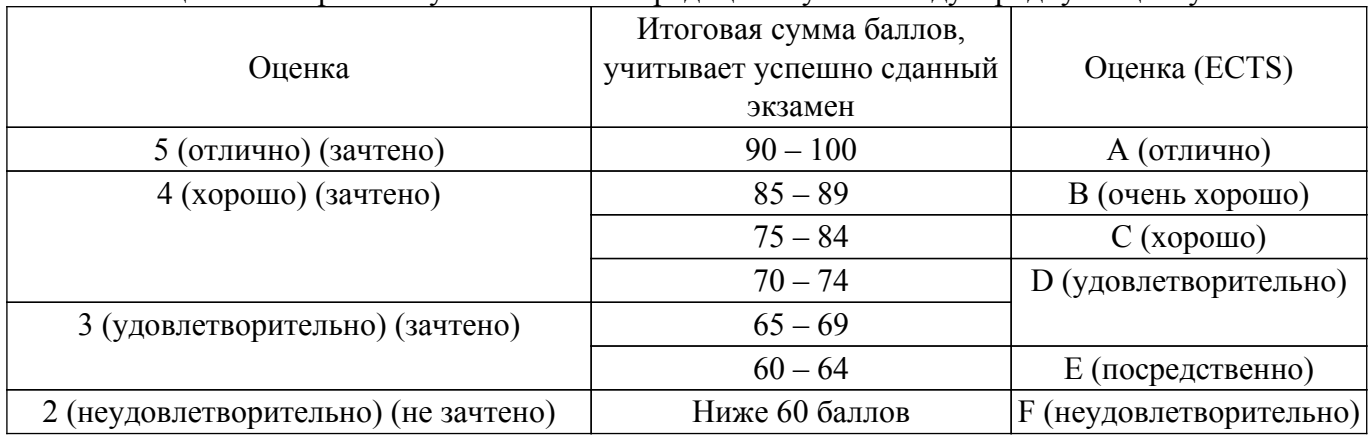

### **7. Учебно-методическое и информационное обеспечение дисциплины**

### **7.1. Основная литература**

1. Королев, А. В. Экономико-математические методы и моделирование : учебник и практикум для бакалавриата и магистратуры / А. В. Королев. — Москва : Издательство Юрайт, 2019. — 280 с. — (Высшее образование). — ISBN 978-5-534-00883-8. [Электронный ресурс]: — Режим доступа: <https://urait.ru/bcode/433918>.

2. Демидова, О. А. Эконометрика : учебник и практикум для прикладного бакалавриата / О. А. Демидова, Д. И. Малахов. — Москва : Издательство Юрайт, 2019. — 334 с. — (Бакалавр. Прикладной курс). — ISBN 978-5-534-00625-4. [Электронный ресурс]: — Режим доступа: <https://urait.ru/bcode/432950>.

### **7.2. Дополнительная литература**

 $\Box$ 

1. Моделирование и оптимизация объектов и процессов: Учебное пособие / Г. В. Смирнов 2018. 176 с. [Электронный ресурс]: — Режим доступа:<https://edu.tusur.ru/publications/8839>.

2. Эконометрика: Учебное пособие / М. Г. Сидоренко - 2018. 96 с. [Электронный ресурс]: — Режим доступа: [https://edu.tusur.ru/publications/8033.](https://edu.tusur.ru/publications/8033)

3. Мицель, А. А. Методы оптимизации : учебное пособие / А. А. Мицель. — Москва : ТУСУР, 2017. — 198 с. — Текст : электронный // Лань : электронно-библиотечная система. [Электронный ресурс]: — Режим доступа: <https://e.lanbook.com/book/110214>.

### **7.3. Учебно-методические пособия**

### **7.3.1. Обязательные учебно-методические пособия**

1. Эконометрика: Методические указания по выполнению лабораторных и самостоятельных работ / М. Г. Сидоренко - 2018. 62 с. [Электронный ресурс]: — Режим доступа: [https://edu.tusur.ru/publications/8019.](https://edu.tusur.ru/publications/8019)

2. Математические методы исследования систем: Учебно–методическое пособие для выполнения практических, лабораторных и самостоятельных работ / Е. А. Шельмина, В. Г. Спицын - 2018. 17 с. [Электронный ресурс]: — Режим доступа: [https://edu.tusur.ru/publications/7425.](https://edu.tusur.ru/publications/7425)

### **7.3.2. Учебно-методические пособия для лиц с ограниченными возможностями здоровья и инвалидов**

Учебно-методические материалы для самостоятельной и аудиторной работы обучающихся из числа лиц с ограниченными возможностями здоровья и инвалидов предоставляются в формах, адаптированных к ограничениям их здоровья и восприятия информации.

### **Для лиц с нарушениями зрения:**

– в форме электронного документа;

– в печатной форме увеличенным шрифтом.

**Для лиц с нарушениями слуха:**

– в форме электронного документа;

– в печатной форме.

#### **Для лиц с нарушениями опорно-двигательного аппарата:**

– в форме электронного документа;

– в печатной форме.

### **7.4. Современные профессиональные базы данных и информационные справочные системы**

1. При изучении дисциплины рекомендуется обращаться к современным базам данных, информационно-справочным и поисковым системам, к которым у ТУСУРа открыт доступ: <https://lib.tusur.ru/ru/resursy/bazy-dannyh>.

### **8. Материально-техническое и программное обеспечение дисциплины**

### **8.1. Материально-техническое и программное обеспечение для лекционных занятий**

Для проведения занятий лекционного типа, групповых и индивидуальных консультаций, текущего контроля и промежуточной аттестации используется учебная аудитория с достаточным количеством посадочных мест для учебной группы, оборудованная доской и стандартной учебной мебелью. Имеются мультимедийное оборудование и учебно-наглядные пособия, обеспечивающие тематические иллюстрации по лекционным разделам дисциплины.

### **8.2. Материально-техническое и программное обеспечение для практических занятий**

Аудитория для лабораторных и практических занятий: учебная аудитория для проведения занятий практического типа, учебная аудитория для проведения занятий лабораторного типа, помещение для курсового проектирования (выполнения курсовых работ), помещение для проведения групповых и индивидуальных консультаций, помещение для проведения текущего контроля и промежуточной аттестации, помещение для самостоятельной работы; 634034, Томская область, г. Томск, Вершинина улица, д. 74, 424 ауд.

Описание имеющегося оборудования:

- Проектор;
- Проекционный экран;
- Магнитно-маркерная доска;
- Комплект специализированной учебной мебели;
- Рабочее место преподавателя.
- Программное обеспечение:
- Microsoft Office 95;
- Microsoft Windows 7 Pro;
- OpenOffice;

Аудитория для лабораторных и практических занятий: учебная аудитория для проведения занятий практического типа, учебная аудитория для проведения занятий лабораторного типа, помещение для курсового проектирования (выполнения курсовых работ), помещение для проведения групповых и индивидуальных консультаций, помещение для проведения текущего контроля и промежуточной аттестации, помещение для самостоятельной работы; 634034, Томская область, г. Томск, Вершинина улица, д. 74, 426 ауд.

Описание имеющегося оборудования:

- Проектор;
- Проекционный экран;
- Магнитно-маркерная доска;
- Комплект специализированной учебной мебели;
- Рабочее место преподавателя.
- Программное обеспечение:
- Microsoft Office 95;
- Microsoft Windows 7 Pro;
- OpenOffice;

Аудитория для лабораторных и практических занятий: учебная аудитория для проведения занятий практического типа, учебная аудитория для проведения занятий лабораторного типа, помещение для курсового проектирования (выполнения курсовых работ), помещение для проведения групповых и индивидуальных консультаций, помещение для проведения текущего контроля и промежуточной аттестации, помещение для самостоятельной работы; 634034, Томская область, г. Томск, Вершинина улица, д. 74, 426 ауд.

Описание имеющегося оборудования:

- Проектор;
- Проекционный экран;
- Магнитно-маркерная доска;
- Комплект специализированной учебной мебели;
- Рабочее место преподавателя.
- Программное обеспечение:
- Microsoft Office 95;
- Microsoft Windows 7 Pro;
- OpenOffice;

#### **8.3. Материально-техническое и программное обеспечение для лабораторных работ**

Аудитория для лабораторных и практических занятий: учебная аудитория для проведения занятий практического типа, учебная аудитория для проведения занятий лабораторного типа, помещение для курсового проектирования (выполнения курсовых работ), помещение для проведения групповых и индивидуальных консультаций, помещение для проведения текущего контроля и промежуточной аттестации, помещение для самостоятельной работы; 634034, Томская область, г. Томск, Вершинина улица, д. 74, 424 ауд.

Описание имеющегося оборудования:

- Проектор;
- Проекционный экран;
- Магнитно-маркерная доска;
- Комплект специализированной учебной мебели;

## $\sigma$ пасована на портале № 58804  $\,$

- Рабочее место преподавателя.

Программное обеспечение:

- Microsoft Office 95;

- Microsoft Windows 7 Pro;

- OpenOffice;

### **8.4. Материально-техническое и программное обеспечение для самостоятельной работы**

Для самостоятельной работы используются учебные аудитории (компьютерные классы), расположенные по адресам:

- 634050, Томская область, г. Томск, Ленина проспект, д. 40, 233 ауд.;

- 634045, Томская область, г. Томск, ул. Красноармейская, д. 146, 201 ауд.;

- 634034, Томская область, г. Томск, Вершинина улица, д. 47, 126 ауд.;

- 634034, Томская область, г. Томск, Вершинина улица, д. 74, 207 ауд.

Описание имеющегося оборудования:

- учебная мебель;

- компьютеры;

- компьютеры подключены к сети «Интернет» и обеспечивают доступ в электронную информационно-образовательную среду ТУСУРа.

Перечень программного обеспечения:

- Microsoft Windows;
- OpenOffice;
- Kaspersky Endpoint Security 10 для Windows;
- 7-Zip;

- Google Chrome.

### **8.5. Материально-техническое обеспечение дисциплины для лиц с ограниченными возможностями здоровья и инвалидов**

Освоение дисциплины лицами с ограниченными возможностями здоровья и инвалидами осуществляется с использованием средств обучения общего и специального назначения.

При занятиях с обучающимися с **нарушениями слуха** предусмотрено использование звукоусиливающей аппаратуры, мультимедийных средств и других технических средств приема/передачи учебной информации в доступных формах, мобильной системы преподавания для обучающихся с инвалидностью, портативной индукционной системы. Учебная аудитория, в которой занимаются обучающиеся с нарушением слуха, оборудована компьютерной техникой, аудиотехникой, видеотехникой, электронной доской, мультимедийной системой.

При занятиях с обучающимися с **нарушениями зрения** предусмотрено использование в лекционных и учебных аудиториях возможности просмотра удаленных объектов (например, текста на доске или слайда на экране) при помощи видеоувеличителей для комфортного просмотра.

При занятиях с обучающимися с **нарушениями опорно-двигательного аппарата** используются альтернативные устройства ввода информации и другие технические средства приема/передачи учебной информации в доступных формах, мобильной системы обучения для людей с инвалидностью.

### **9. Оценочные материалы и методические рекомендации по организации изучения дисциплины**

### **9.1. Содержание оценочных материалов для текущего контроля и промежуточной аттестации**

Для оценки степени сформированности и уровня освоения закрепленных за дисциплиной компетенций используются оценочные материалы, представленные в таблице 9.1.

Таблица 9.1 – Формы контроля и оценочные материалы

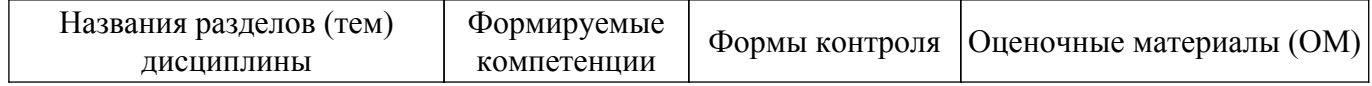

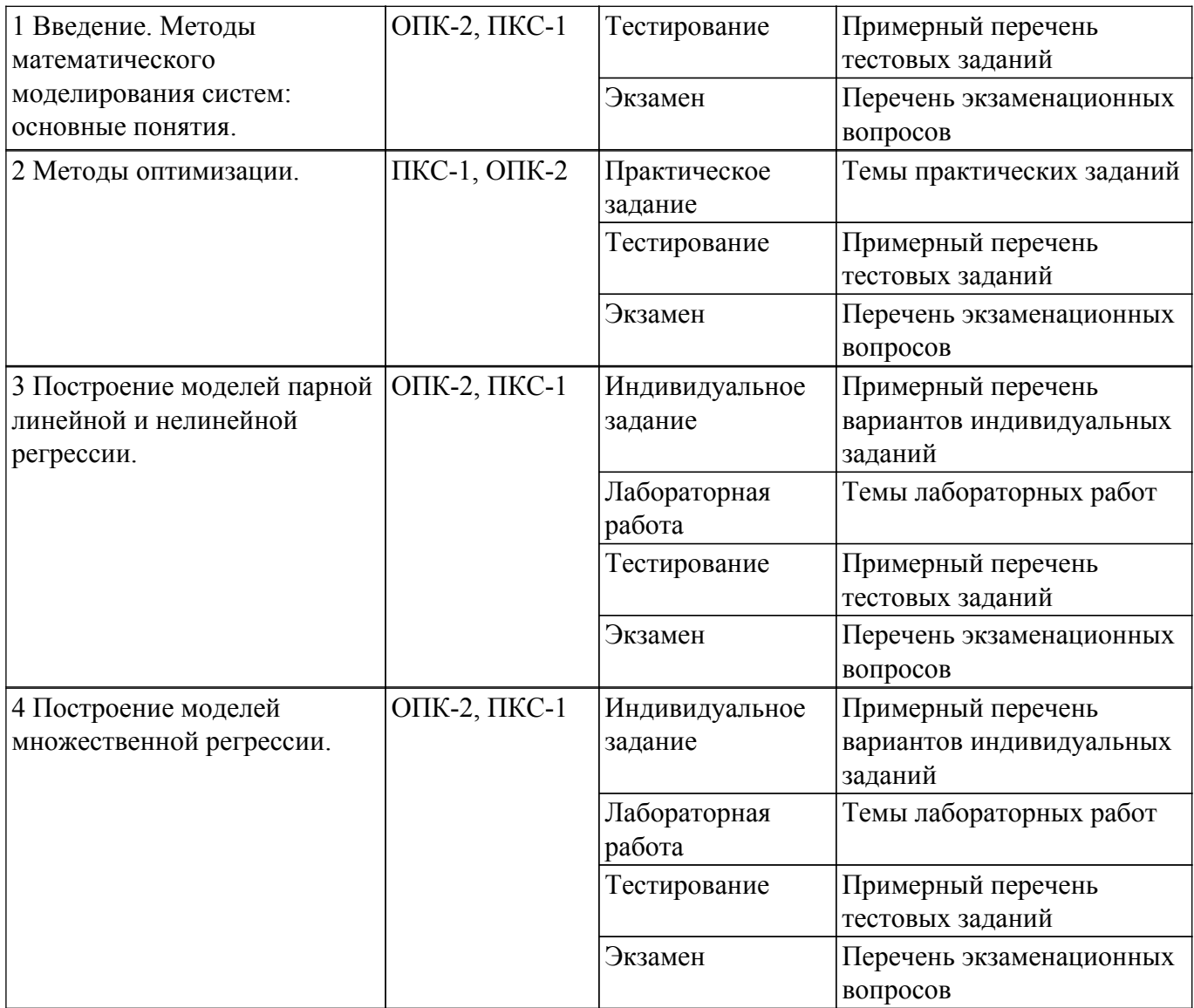

Шкала оценки сформированности отдельных планируемых результатов обучения по дисциплине приведена в таблице 9.2.

Таблица 9.2 – Шкала оценки сформированности планируемых результатов обучения по дисциплине

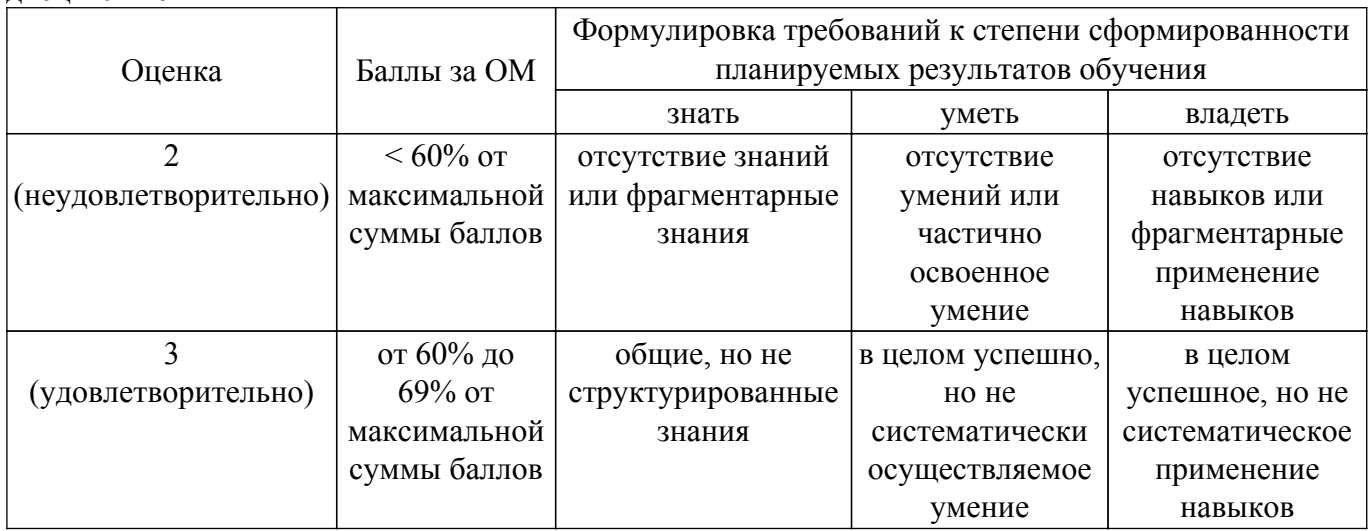

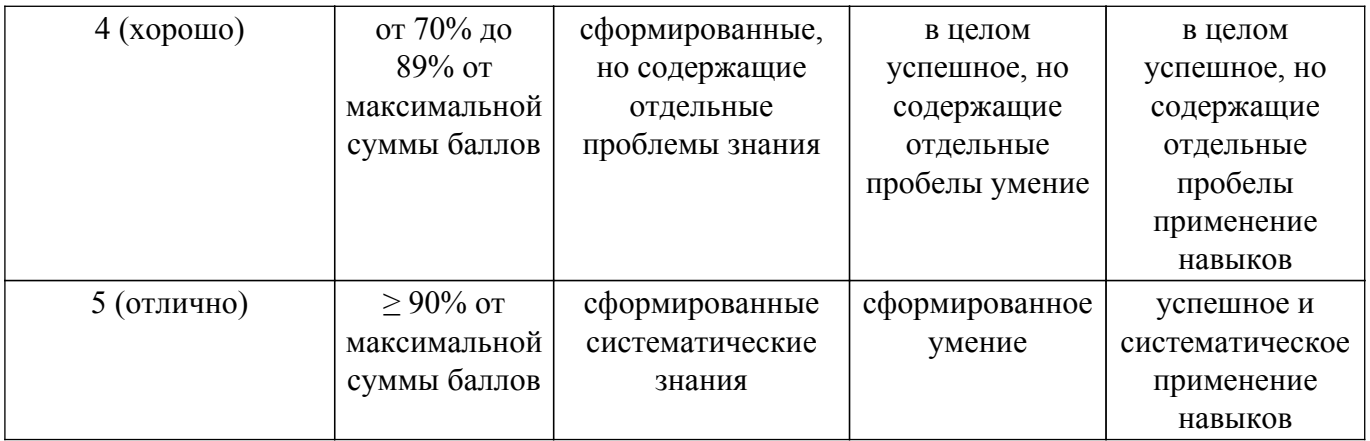

Шкала комплексной оценки сформированности компетенций приведена в таблице 9.3. Таблица 9.3 – Шкала комплексной оценки сформированности компетенций

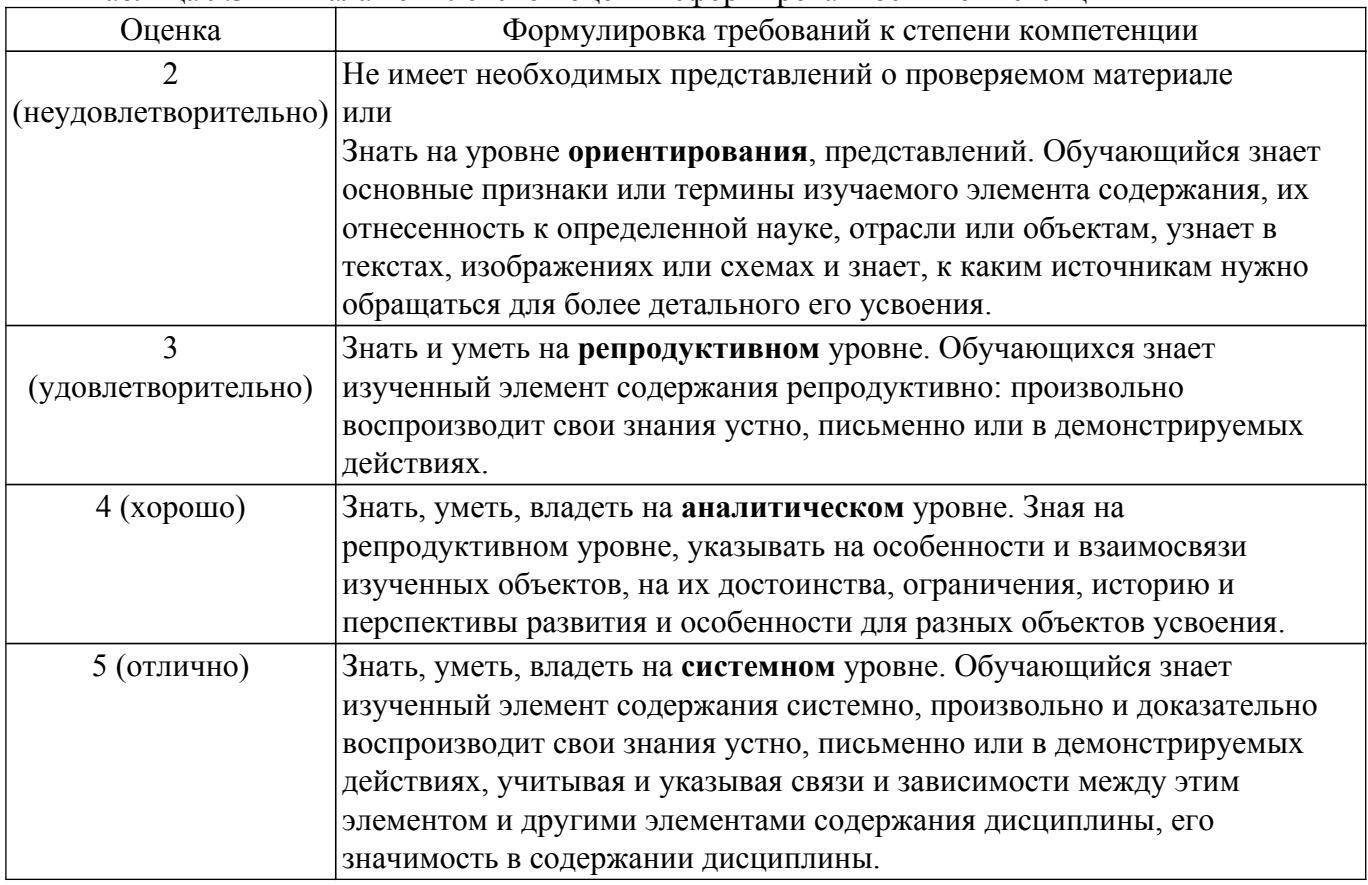

### **9.1.1. Примерный перечень тестовых заданий**

- 1. Функция, для которой решается задача оптимизации, называется: целевой оптимальной векторной дискретной
- 2. Если целевая функция и все ограничения выражаются с помощью линейных уравнений, то рассматриваемая задача является задачей динамического программирования линейного программирования целочисленного программирования нелинейного программирования
- 3. При решении задачи линейного программирования геометрическим методом оптимальным решением может быть: одна точка две точки

поверхность интервал.

- 4. Если в транспортной задаче объем спроса равен объему предложения, то такая задача называется
	- замкнутой закрытой сбалансированной открытой
- 5. Исследователь при помощи Excel построил график зависимости величины спроса от цены единицы товара. Выберите верное утверждение для этой модели:

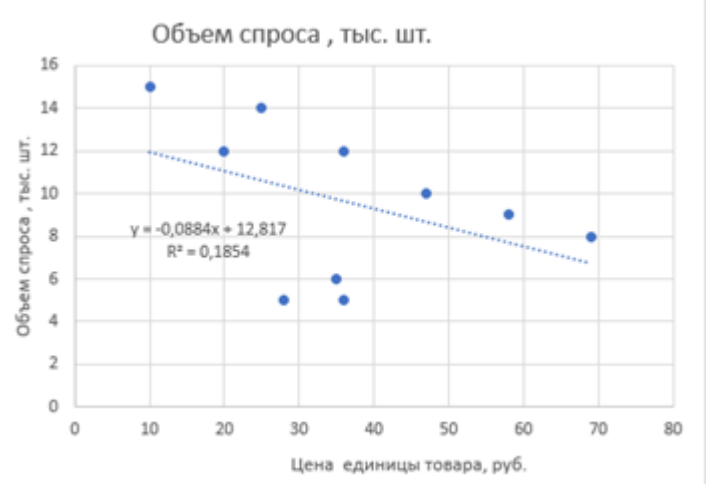

построенная модель имеет высокое качество построенная модель имеет низкое качество при увеличении цены товара увеличивается спрос связь между спросом и ценой товара прямая.

6. Какой из пунктов надстройки «Анализ данных» в Excel должен выбрать исследователь для расчета параметров регрессионных моделей на основе метода наименьших квадратов:

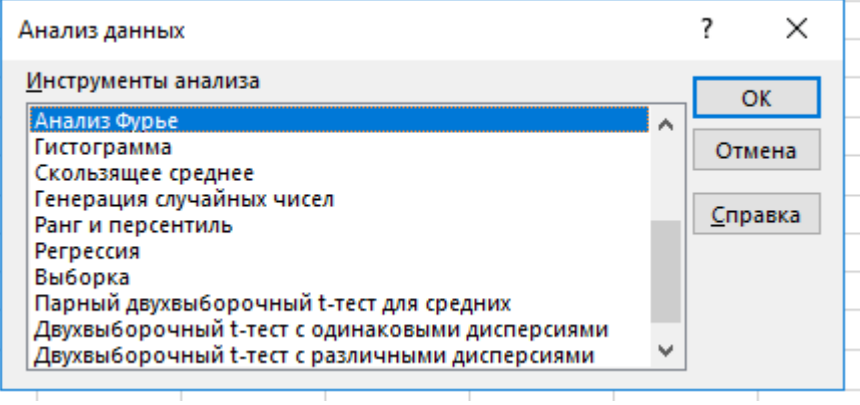

скользящее среднее гистограмма ранг и персентиль регрессия

7. В Excel вы использовали инструмент анализа «Регрессия» в надстройке «Анализ данных» для изучения влияния доходов Х на расходы Y, в результате чего получили следующую таблицу. В какой ячейке рассчитан коэффициент детерминации?

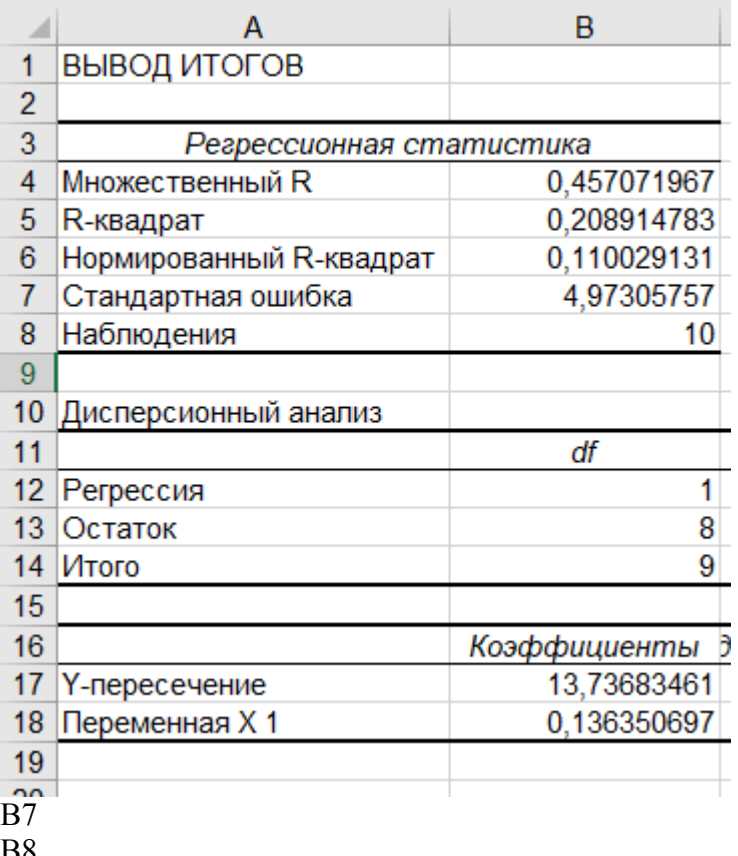

- вх
- **B5** В18

8. Выберите из предложенных программный продукт, который целесообразно использовать для построения математических моделей:

Mozilla Firefox Microsoft World Microsoft Excel PowerPoint

9. В Excel вы планируете определять модель зависимость расходов Y от цен Х и выполняете преобразования входных данных. Какую модель вы планируете определять

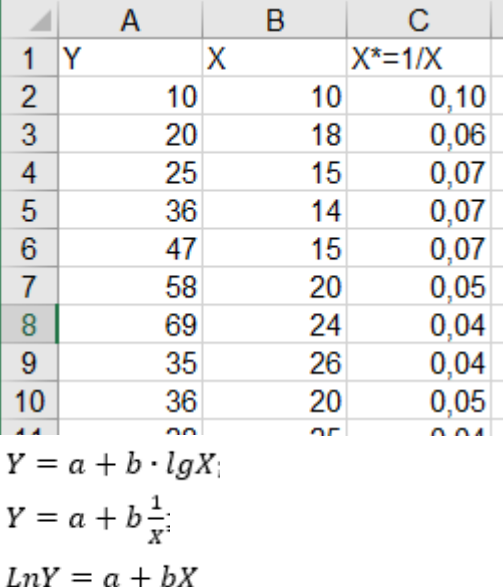

$$
LnY = a + b \cdot lnX
$$

10. Вы, используя Excel, исследовали зависимость влияния цены товара X на предложение этого товара Y, рассчитали модель парной линейной регрессии следующего вида  $Y = a + bX$  и построили график. Выберите верное утверждение:

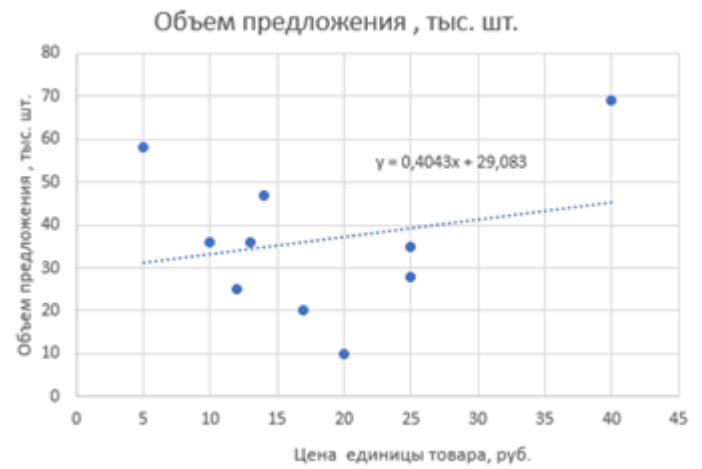

при увеличении цены на 1 руб. объем предложения уменьшается на 0,4043 тыс.шт. при увеличении цены на 1 руб. объем предложения увеличивается на 0,4043 тыс.шт. при увеличении цены на 1 руб. объем предложения не меняется модель имеет высокое качество.

### **9.1.2. Перечень экзаменационных вопросов**

- 1. Постановка задачи линейного программирования.
- 2. Примеры задач линейного программирования.
- 3. Решение задач линейного программирования.
- 4. Целочисленное программирование.
- 5. Определение эмпирических коэффициентов регрессии при помощи методы наименьших квадратов.
- 6. Проверка качества уравнения регрессии.
- 7. Понятие нелинейной регрессии. Линейные относительно параметров модели.
- 8. Логарифмическая модель и определение ее коэффициентов. Эластичность зависимой переменной.
- 9. Полулогарифмические модели: лог-линейная модель и линейно-логарифмическая модель.
- 10. Расчет параметров множественной линейной регрессии.

### **9.1.3. Темы практических заданий**

- 1. Линейное программирование
- 2. Теория двойственности
- 3. Задачи многокритериальной оптимизации
- 4. Нелинейное программирование.
- 5. Целочисленное программирование

#### **9.1.4. Примерный перечень вариантов индивидуальных заданий**

- 1. Проанализируйте взаимосвязь между переменными при помощи ковариации и линейного коэффициента корреляции. Сформулируйте выводы.
- 2. Для модели, в которой переменная «расходы на товар или услугу» (по вариантам) объясняется переменной «личный доход», построить модель парной линейной регрессии, для которой::

проверить статистическую значимость коэффициентов регрессии с уровнем значимости 10%;

определить доверительные интервалы для коэффициентов регрессии с уровнем значимости 5%;

определить доверительные интервалы для зависимой переменной при  $x^* = 1000$  для уровня значимости 10%;

проверить качество уравнения регрессии и статистическую значимость коэффициента детерминации (уровень значимости 10%).

3. Для модели, в которой переменная «расходы на товар или услугу» (по вариантам) объясняется переменной «личный доход», построить три модели парной нелинейной

регрессии, для которой::

проверить статистическую значимость коэффициентов регрессии с уровнем значимости 10%;

определить доверительные интервалы для коэффициентов регрессии с уровнем значимости 5%;

определить доверительные интервалы для зависимой переменной при x\* =1000 для уровня значимости 10%;

проверить качество уравнения регрессии и статистическую значимость коэффициента детерминации (уровень значимости 10%).

- 4. Постройте модель множественной линейной регрессии, где y расходы на товар или услугу (по вариантам), x - личный располагаемый доход, p - индекс относительных цен (по вариантам). Индекс относительных цен рассчитывается как отношение дефлятора цен на товар к дефлятору общих расходов, полученное значение умножить на 100. Оценить качество уравнения регрессии при помощи коэффициента детерминации.
- 5. Постройте модель множественной нелинейной регрессии, где y расходы на товар или услугу (по вариантам), x - личный располагаемый доход, p - индекс относительных цен (по вариантам). Индекс относительных цен рассчитывается как отношение дефлятора цен на товар к дефлятору общих расходов, полученное значение умножить на 100. Оценить качество уравнения регрессии при помощи коэффициента детерминации.

### **9.1.5. Темы лабораторных работ**

- 1. Парная линейная регрессия.
- 2. Нелинейная регрессия.
- 3. Множественная линейная регрессия.
- 4. Построение моделей с фиктивными переменными

### **9.2. Методические рекомендации**

Учебный материал излагается в форме, предполагающей самостоятельное мышление студентов, самообразование. При этом самостоятельная работа студентов играет решающую роль в ходе всего учебного процесса.

Начать изучение дисциплины необходимо со знакомства с рабочей программой, списком учебно-методического и программного обеспечения. Самостоятельная работа студента включает работу с учебными материалами, выполнение контрольных мероприятий, предусмотренных учебным планом.

В процессе изучения дисциплины для лучшего освоения материала необходимо регулярно обращаться к рекомендуемой литературе и источникам, указанным в учебных материалах; пользоваться через кабинет студента на сайте Университета образовательными ресурсами электронно-библиотечной системы, а также общедоступными интернет-порталами, содержащими научно-популярные и специализированные материалы, посвященные различным аспектам учебной дисциплины.

При самостоятельном изучении тем следуйте рекомендациям:

– чтение или просмотр материала осуществляйте со скоростью, достаточной для индивидуального понимания и освоения материала, выделяя основные идеи; на основании изученного составить тезисы. Освоив материал, попытаться соотнести теорию с примерами из практики;

– если в тексте встречаются незнакомые или малознакомые термины, следует выяснить их значение для понимания дальнейшего материала;

– осмысливайте прочитанное и изученное, отвечайте на предложенные вопросы.

Студенты могут получать индивидуальные консультации, в т.ч. с использованием средств телекоммуникации.

По дисциплине могут проводиться дополнительные занятия, в т.ч. в форме вебинаров. Расписание вебинаров и записи вебинаров публикуются в электронном курсе / электронном журнале по дисциплине.

### **9.3. Требования к оценочным материалам для лиц с ограниченными возможностями здоровья и инвалидов**

Для лиц с ограниченными возможностями здоровья и инвалидов предусмотрены дополнительные оценочные материалы, перечень которых указан в таблице 9.2.

Таблица 9.2 – Дополнительные материалы оценивания для лиц с ограниченными возможностями здоровья и инвалидов

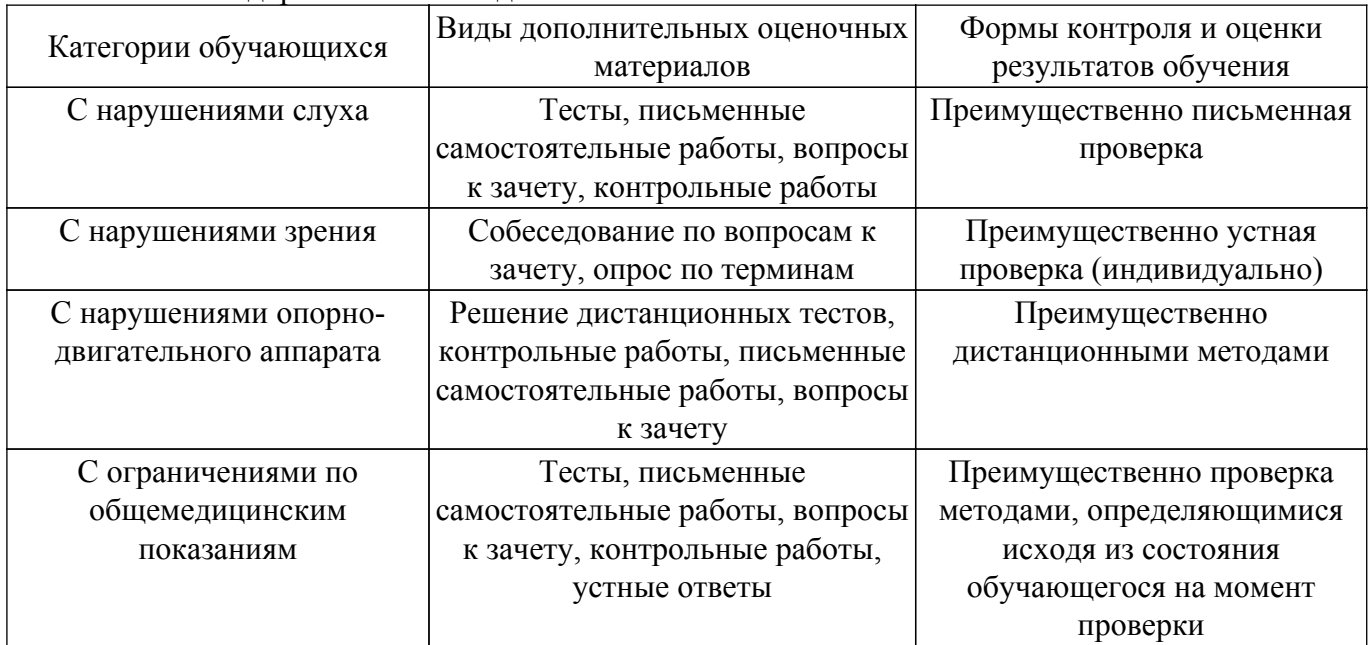

#### **9.4. Методические рекомендации по оценочным материалам для лиц с ограниченными возможностями здоровья и инвалидов**

Для лиц с ограниченными возможностями здоровья и инвалидов предусматривается доступная форма предоставления заданий оценочных средств, а именно:

- в печатной форме;
- в печатной форме с увеличенным шрифтом;
- в форме электронного документа;
- методом чтения ассистентом задания вслух;
- предоставление задания с использованием сурдоперевода.

Лицам с ограниченными возможностями здоровья и инвалидам увеличивается время на подготовку ответов на контрольные вопросы. Для таких обучающихся предусматривается доступная форма предоставления ответов на задания, а именно:

- письменно на бумаге;
- набор ответов на компьютере;
- набор ответов с использованием услуг ассистента;
- представление ответов устно.

Процедура оценивания результатов обучения лиц с ограниченными возможностями здоровья и инвалидов по дисциплине предусматривает предоставление информации в формах, адаптированных к ограничениям их здоровья и восприятия информации:

#### **Для лиц с нарушениями зрения:**

– в форме электронного документа;

– в печатной форме увеличенным шрифтом.

### **Для лиц с нарушениями слуха:**

– в форме электронного документа;

– в печатной форме.

### **Для лиц с нарушениями опорно-двигательного аппарата:**

- в форме электронного документа;
- в печатной форме.

При необходимости для лиц с ограниченными возможностями здоровья и инвалидов процедура оценивания результатов обучения может проводиться в несколько этапов.

## **ЛИСТ СОГЛАСОВАНИЯ**

Рассмотрена и одобрена на заседании кафедры ЭМИС протокол № 4 от «14» 12 2020 г. протокол № 4 0т «<u>14 » 12 2020</u> г.

# **СОГЛАСОВАНО:**

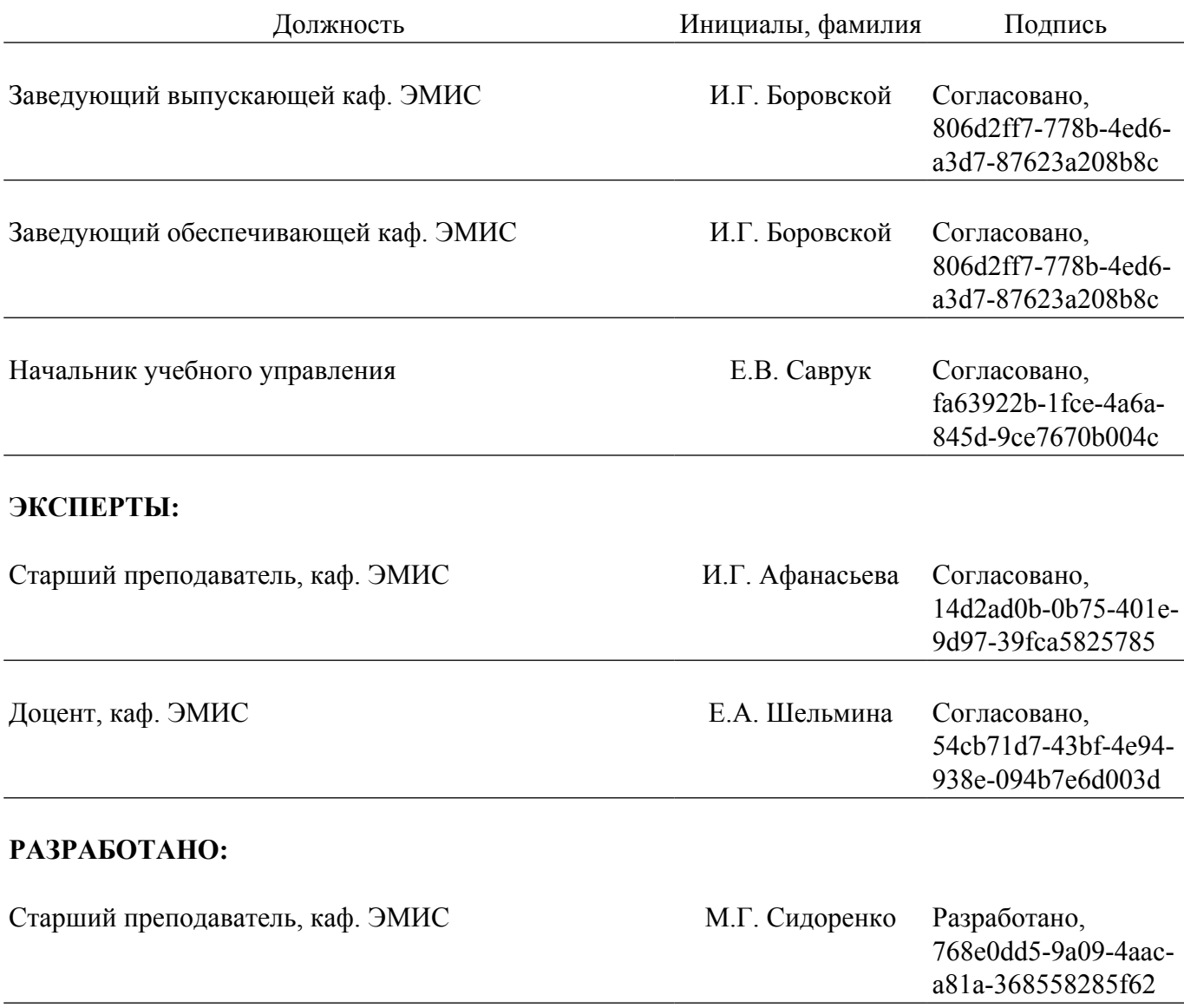